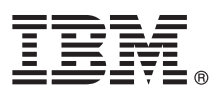

# **Guide de démarrage rapide**

*Le présent guide contient les informations requises pour commencer à utiliser IBM MQ version 9.1.x Continuous Delivery.*

**Version en langue nationale :** le guide de démarrage rapide est disponible dans d'autres langues à partir de l'e-image du guide de démarrage rapide.

## **Présentation du produit**

IBM® MQ est un middleware de messagerie fiable qui simplifie et accélère l'intégration de diverses applications et données métier sur plusieurs plateformes. IBM MQ facilite l'échange d'informations garanti, sécurisé et fiable entre des applications, des systèmes, des services et des fichiers en envoyant et en recevant des données de message via des files d'attente de messagerie, ce qui simplifie la création et la maintenance des applications métier. Il fournit la messagerie universelle associée à un ensemble d'offres variées pour répondre aux besoins en matière de messagerie à l'échelle de l'entreprise et il peut être déployé dans des environnements variés, y compris sur site, dans des environnements de cloud et prenant en charge des déploiements de cloud hybrides.

IBM MQ prend en charge un certain nombre d'interfaces API, parmi lesquelles MQI (Message Queue Interface), JMS (Java™ Message Service), .NET, IBM MQ Light, MQTT et l'API REST de messagerie.

# **1 Étape 1 : Accès aux logiciels et à la documentation**

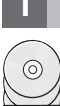

Sur les plateformes réparties, cette offre de produit fournit les éléments suivants, disponibles depuis IBM Passport Advantage :

- v Des eAssemblies de serveur et d'essai pour l'édition complète sur toutes les plateformes prises en charge. Si vous n'avez pas besoin de l'édition complète, vous pouvez télécharger individuellement les eImages qui la composent. Pour plus d'informations, voir [Downloading IBM MQ Version 9.1. \(http://www.ibm.com/support/](https://www.ibm.com/support/docview.wss?uid=swg24044776) [docview.wss?uid=swg24042009\)](https://www.ibm.com/support/docview.wss?uid=swg24044776).
	- v Une e-image du guide de démarrage rapide. Vous pouvez aussi télécharger le guide de démarrage rapide au format PDF depuis [https://public.dhe.ibm.com/software/integration/wmq/docs/V9.1/QuickStartGuide/mq91cdr\\_qsg\\_en.pdf\)](https://public.dhe.ibm.com/software/integration/wmq/docs/V9.1/QuickStartGuide/mq91cdr_qsg_en.pdf). Le guide de démarrage rapide est également disponible au format HTML à partir de l'[IBM Knowledge Center](https://www.ibm.com/support/knowledgecenter/SSFKSJ_9.1.0/com.ibm.mq.helphome.v91.doc/mq91cdr_qsg_en.htm) [\(https://www.ibm.com/support/knowledgecenter/SSFKSJ\\_9.1.0/com.ibm.mq.helphome.v91.doc/](https://www.ibm.com/support/knowledgecenter/SSFKSJ_9.1.0/com.ibm.mq.helphome.v91.doc/mq91cdr_qsg_en.htm) [mq91cdr\\_qsg\\_en.htm\)](https://www.ibm.com/support/knowledgecenter/SSFKSJ_9.1.0/com.ibm.mq.helphome.v91.doc/mq91cdr_qsg_en.htm).

Pour plus d'informations sur le téléchargement du produit IBM Passport Advantage, voir [Downloading IBM MQ Version](https://www.ibm.com/support/docview.wss?uid=swg24044776) [9.1. \(https://www.ibm.com/support/docview.wss?uid=swg24042009\)](https://www.ibm.com/support/docview.wss?uid=swg24044776) et le site Web [Passport Advantage and Passport](https://www.ibm.com/software/passportadvantage/) [Advantage Express \(https://www.ibm.com/software/passportadvantage/\)](https://www.ibm.com/software/passportadvantage/).

La documentation du produit pour toutes les versions d'IBM MQ est disponible dans l'[IBM Knowledge Center](https://www.ibm.com/support/knowledgecenter/SSFKSJ) [\(https://www.ibm.com/support/knowledgecenter/SSFKSJ\)](https://www.ibm.com/support/knowledgecenter/SSFKSJ). Plus spécifiquement, la documentation d'IBM MQ version 9.1.x Continuous Delivery est publiée dans le cadre de la documentation du produit [IBM MQ version 9.1.x](https://www.ibm.com/support/knowledgecenter/SSFKSJ_9.1.0/com.ibm.mq.helphome.v91.doc/WelcomePagev9r1.htm) [\(https://www.ibm.com/support/knowledgecenter/SSFKSJ\\_9.1.0/com.ibm.mq.helphome.v91.doc/WelcomePagev9r1.htm\)](https://www.ibm.com/support/knowledgecenter/SSFKSJ_9.1.0/com.ibm.mq.helphome.v91.doc/WelcomePagev9r1.htm) dans l'IBM Knowledge Center.

La documentation contient des informations de service et de support.

Les informations relatives à l'utilisation de MQ Explorer sont accessibles depuis MQ Explorer ou dans la documentation du produit.

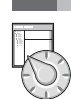

## **2 Étape 2 : Evaluation du matériel et de la configuration système requise**

Pour des détails sur les configurations matérielle et logicielle requises sur toutes les plateformes prises en charge, voir la page Web [System Requirements \(https://www.ibm.com/support/docview.wss?&uid=swg27006467\)](https://www.ibm.com/support/docview.wss?&uid=swg27006467).

# **3 Étape 3 : Vérification de l'architecture d'installation**

Les architectures IBM MQ vont des architectures simples utilisant un seul gestionnaire de files d'attente à des réseaux plus complexes de gestionnaires de files d'attente interconnectés. Pour plus d'informations sur la planification de votre architecture IBM MQ, voir la section [Planification](https://www.ibm.com/support/knowledgecenter/en/SSFKSJ_9.1.0/com.ibm.mq.pla.doc/q004690_.htm) de la documentation du produit dans l'IBM Knowledge Center [\(https://www.ibm.com/support/knowledgecenter/en/SSFKSJ\\_9.1.0/com.ibm.mq.pla.doc/q004690\\_.htm\)](https://www.ibm.com/support/knowledgecenter/en/SSFKSJ_9.1.0/com.ibm.mq.pla.doc/q004690_.htm).

Pour des liens vers des informations supplémentaires, voir la [feuille de route de documentation IBM MQ](https://www.ibm.com/support/knowledgecenter/en/SSFKSJ_9.1.0/com.ibm.mq.pro.doc/q123810_.htm) dans l'IBM Knowledge Center [\(https://www.ibm.com/support/knowledgecenter/en/SSFKSJ\\_9.1.0/com.ibm.mq.pro.doc/](https://www.ibm.com/support/knowledgecenter/en/SSFKSJ_9.1.0/com.ibm.mq.pro.doc/q123810_.htm) [q123810\\_.htm\)](https://www.ibm.com/support/knowledgecenter/en/SSFKSJ_9.1.0/com.ibm.mq.pro.doc/q123810_.htm).

### **4 Étape 4 : Installation du produit**

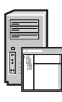

**?**

Pour des instructions d'installation d'IBM MQ sur toutes les plateformes prises en charge et pour des détails sur les configurations matérielle et logicielle requises, voir la section [Installation](https://www.ibm.com/support/knowledgecenter/en/SSFKSJ_9.1.0/com.ibm.mq.ins.doc/q008250_.htm) de la documentation du produit dans l'IBM Knowledge Center [\(https://www.ibm.com/support/knowledgecenter/en/SSFKSJ\\_9.1.0/com.ibm.mq.ins.doc/](https://www.ibm.com/support/knowledgecenter/en/SSFKSJ_9.1.0/com.ibm.mq.ins.doc/q008250_.htm) [q008250\\_.htm\)](https://www.ibm.com/support/knowledgecenter/en/SSFKSJ_9.1.0/com.ibm.mq.ins.doc/q008250_.htm).

## **5 Étape 5 : Mise en route**

Le scénario de mise en route *Getting Started* dans la section [Scenarios](https://www.ibm.com/support/knowledgecenter/en/SSFKSJ_9.1.0/com.ibm.mq.sce.doc/q004360_.htm) de la documentation du produit dans l'IBM Knowledge Center [\(https://www.ibm.com/support/knowledgecenter/en/SSFKSJ\\_9.1.0/com.ibm.mq.sce.doc/](https://www.ibm.com/support/knowledgecenter/en/SSFKSJ_9.1.0/com.ibm.mq.sce.doc/q004360_.htm) [q004360\\_.htm\)](https://www.ibm.com/support/knowledgecenter/en/SSFKSJ_9.1.0/com.ibm.mq.sce.doc/q004360_.htm) explique comment commencer à utiliser IBM MQ sous Microsoft Windows. Suivez ce scénario si vous n'avez jamais utilisé IBM MQ auparavant et que vous souhaitez démarrer rapidement.

Pour des tutoriels supplémentaires qui vous permettront de vous initier à IBM MQ, voir [LearnMQ](https://developer.ibm.com/messaging/learn-mq/) [\(https://developer.ibm.com/messaging/learn-mq/\)](https://developer.ibm.com/messaging/learn-mq/) sur le site Web d'IBM Developer.

#### **Informations complémentaires**

Pour plus d'informations sur IBM MQ, voir les ressources suivantes :

**Foire aux questions d'IBM pour les éditions Long Term Support et Continuous Delivery**

Dans IBM MQ version 9.0, IBM MQ a introduit un modèle de prise en charge Continuous Delivery (CD). Après l'édition initiale d'une nouvelle version, les nouvelles fonctions et les améliorations sont mises à disposition par le biais de mises à jour incrémentielles dans les mêmes version et édition. Une édition Long Term Support est également disponible pour les déploiements nécessitant des correctifs de sécurité et d'incidents uniquement. Pour plus d'informations, voir [IBM MQ FAQ for Long Term Support and Continuous Delivery releases](https://www.ibm.com/support/docview.wss?uid=swg27047919) [\(https://www.ibm.com/support/docview.wss?uid=swg27047919\)](https://www.ibm.com/support/docview.wss?uid=swg27047919).

#### **Fichier Readme en ligne du produit**

La version la plus récente du fichier Readme en ligne du produit est disponible sur la [page Web des fichiers](https://www.ibm.com/support/docview.wss?rs=171&uid=swg27006097) [Readme des produits IBM MQ \(https://www.ibm.com/support/docview.wss?rs=171&uid=swg27006097\)](https://www.ibm.com/support/docview.wss?rs=171&uid=swg27006097).

#### **Informations relatives au support IBM**

Les informations de support incluent les ressources suivantes :

- [Page Web de support IBM \(https://www.ibm.com/support/home/\)](https://www.ibm.com/support/home/)
- [IBM Support Assistant \(https://www.ibm.com/software/support/isa/\)](https://www.ibm.com/software/support/isa/)
- v [Social Media Channels within Hybrid Cloud Technical Support \(https://www.ibm.com/support/](https://www.ibm.com/support/docview.wss?uid=swg21410956#2) [docview.wss?uid=swg21410956#2\)](https://www.ibm.com/support/docview.wss?uid=swg21410956#2)

IBM MQ version 9.1.x - Eléments sous licence - Propriété d'IBM. @ Copyright IBM Corp. 2006, 2018. U.S. Government Users Restricted Rights - Use, duplication or disclosure restricted by GSA ADP Schedule Contract with IBM Co IBM, le logo IBM, ibm.com et Passport Advantage sont des marques d'International Business Machines Corp., dans de nombreux pays. Java ainsi que tous les logos et toutes les marques incluant Java sont des marques d'Oracle e sociétés. La liste actualisée des marques d'IBM est disponible sur la page Web [«Copyright and trademark information»](http://www.ibm.com/legal/copytrade.shtml) [\(www.ibm.com/legal/copytrade.shtml\)](http://www.ibm.com/legal/copytrade.shtml)

Référence : CNV69ML

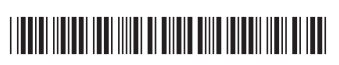